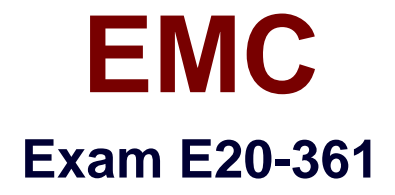

# **Network Attached Storage (NAS) Implementation Exam**

**Verson: Demo**

**[ Total Questions: 10 ]**

## **Topic break down**

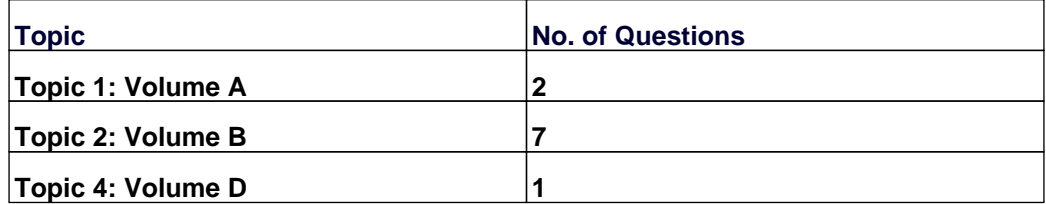

#### **Topic 1, Volume A**

#### **Question No : 1 - (Topic 1)**

What is a Celerra Manager Basic Edition feature?

- **A.** Launch Celerra Monitor
- **B.** Multiple Celerra Support
- **C.** Tree Quota Management
- **D.** Volume Management

#### **Answer: C**

### **Question No : 2 - (Topic 1)**

When doing remote replication using Celerra Replicator, which features can be modified from the destination side?

- **A.** High water mark, time out value, and SavVol size on both sides of the link
- **B.** High water mark, time out value, and SavVol size on the destination side of the link only

**C.** High water mark, time out value, and SavVol size on the source side of the link only

**D.** Only high water mark and time out value on both sides of the link

**Answer: A**

#### **Topic 2, Volume B**

**Question No : 3 - (Topic 2)**

An attempt is made to initiate a dialup session with Control Station 0. It fails to respond. What is another way to remotely manage the Celerra?

- **A.** Celerra Management MMC. Snap-in
- **B.** Dialup session with Control Station 1
- **C.** Initiate Secure Shell session to server\_2
- D. NaviCLI

#### **Answer: B**

## **Question No : 4 - (Topic 2)**

What are the SavVol configuration settings when implementing Replicator V2?

**A.** If PFS > 20 GB, then SavVol = 20 GB **B.** If  $PFS < 20$  GB then SavVol = 20 GB **C.** If  $PFS \ge 64 \text{ MB}$ , then  $SavVol \ge 64 \text{ MB}$ **D.** If PFS <= 64 MB, then SavVol >= PFS size

**Answer: A**

**Question No : 5 - (Topic 2)**

Refer to the exhibit.

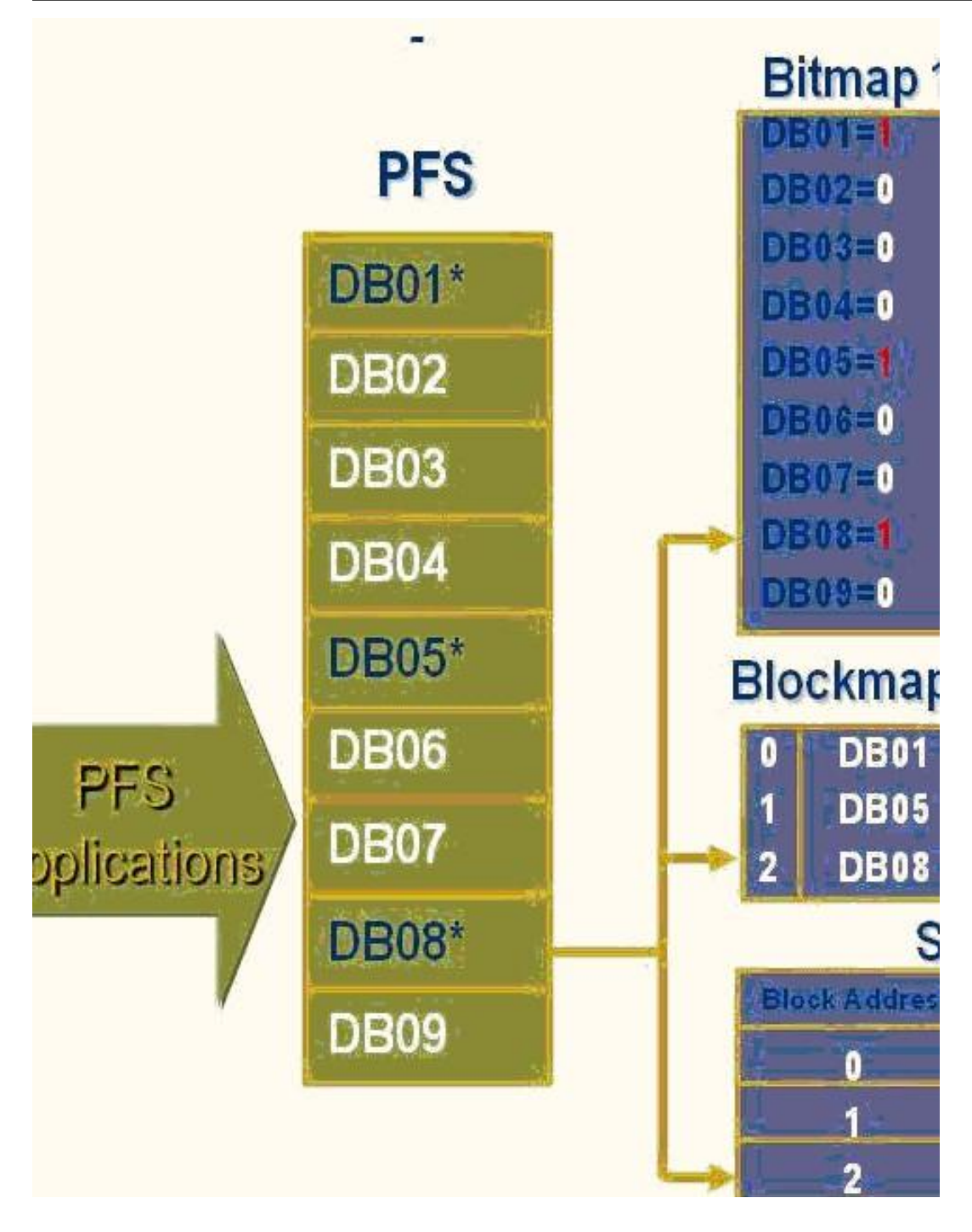

A checkpoint is created. The first block DB01 will be updated for a second time.

What will happen after the update?

- **A.** Bitmap value remains unchanged; PFS is updated.
- **B.** Bitmap value will be changed to 0; PFS is updated.
- **C.** Bitmap value remains unchanged; SavVol is updated.
- **D.** Bitmap value will be changed to 0; SavVol is updated.

#### **Answer: A**

### **Question No : 6 - (Topic 2)**

What is a way of mapping Windows SIDs to UIDs and GIDs?

**A.** NDS **B.** NetBios **C.** NIS **D.** Usermapper

**Answer: D**

**Question No : 7 - (Topic 2)**

The integrated NS700 model has some common components:

Components:

Data Mover

Control Station

Storage processor

Which physical device connects these components?

- **A.** Ethernet hub
- **B.** Ethernet router
- **C.** Ethernet switch
- **D.** Fibre Channel switch

**Answer: C**

**Question No : 8 - (Topic 2)**

175. How can a user access the hidden ".ckpt" virtual directory created by SnapSure?

- **A.** Celerra Management Snap-in
- **B.** Map a network drive directly
- **C.** Windows Explorer
- **D.** Windows MMC. Snap-i

## **Answer: C**

## **Question No : 9 - (Topic 2)**

In the event of a power failure, which NS integrated series cache data is stored to the storage-system vault disks, preventing a loss of data?

- **A.** NVRAM
- **B.** Read
- **C.** Write
- **D.** Write and read

**Answer: C**

## **Topic 4, Volume D**

## **Question No : 10 - (Topic 4)**

You are implementing a Celerra gateway system into an existing CLARiiON back end with 11 available EFDs.

What are the possible disk configurations/Celerra storage pools that can be made using these disks?

- **A.** clarefd\_r5 pool with two (4+1) disk groups and a hot spare
- **B.** clarefd\_r6 pool with one (7+2) disk group and two hot spares
- **C.** clarefd r1 pool with five two-disk groups and a hot spare
- **D.** clarefd\_r3 pool with two (4+1) disk groups and a hot spare

**Answer: A**